# **MGraph - intuitive Datenanalyse**

**MGraph** ist ein grafisches Auswerteprogramm für technische Daten, das selbst bei GByte-Datensätzen eine effektive Datenanalyse ermöglicht.

Die große Stärke von MGraph liegt in der schnellen und intuitiven Auswertung großer Datenmengen - das bedeutet Berechnung, Darstellung und Präsentation der Daten über einfach zugängliche Mechanismen. Neben dem Import und Export aller gängigen Datenformate beherrscht das Programm optional die Verarbeitung von Videos und Bildern, die synchronisiert mit anderen Datenobjekten (z.B. Diagrammen, Landkarten) angezeigt werden können. Über die zentrale Datenverwaltung mit QuickLook-Grafik behält man selbst bei großen Datenbeständen den Überblick. Verschiedene Grafiken, interaktives Zoomen, Tabellen, Formelgenerator usw. ermöglichen eine komfortable Auswertung. Neben der schnellen Druckerausgabe steht für die Berichterstellung ein grafischer Prä-

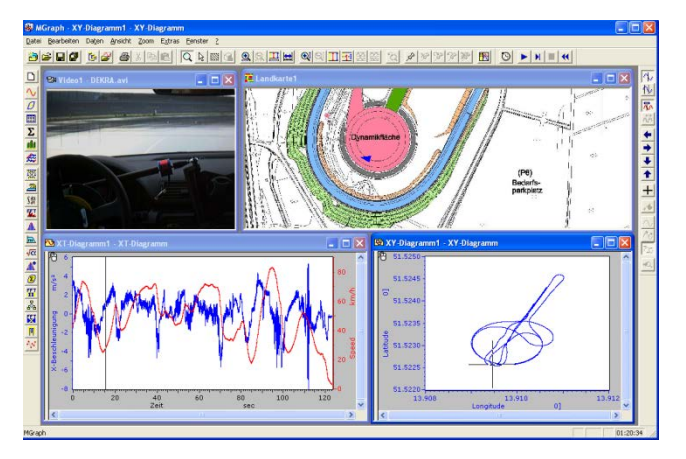

sentations-Designer zur Verfügung. Die entworfenen Layouts lassen sich als Vorlagen abspeichern und ermöglichen somit eine standardisierte Ergebnispräsentation

## **Features**

#### **Datenverwaltung**

- $\Box$  Auswertung von beliebig großen Datendateien und folgenden Konfigurationen:
	- Ringdateien (Post mortem)
	- Daten verteilt auf verschiedene Dateien, Ordner und Festplatten
- Hierarchische Anzeige der Daten in einem Projektbaum mit Vorschau-Funktion
- Kommentierung von Datensätzen, Bereichen und Datenpunkten
- □ Laden einer beliebigen Anzahl von Datendateien und Datensätzen
- Ändern der Datensatzeigenschaften: Datensatzname, Bezeichnung, Einheit, Kommentar
- Einlesen von Fremdformaten: ASCII, DasyLab (\*.ddf), DiaDem (\*.dat), Famos (\*.dat, \*.raw), ME3 V2 (\*.dat), nCode (\*.dac), Quasar, RigSys (\*.dmd), Remus (\*.rms), RPCIII, Servotest (\*.sbf, \*.sbr), SoMat (\*.sif), TurboLab (\*.dat), WAV-Daten
- $\Box$  Selektiver Export der Daten in Fremdformate: ASCII, DasyLab (\*.ddf), DiaDem (\*.dat), MS-Excel (\*.xls), Famos (\*.dat, \*.raw), MatLab (\*.mat), ME3 V2 (\*.dat), nCode (\*.dac), RigSys (\*.dmd), Remus (\*.rms), RPCIII, Servotest (\*.sbf, \*.sbr), TurboLab (\*.dat)
- $\Box$  Zusammenfassung verschiedener Datendateien in Projekte
- □ Laden und Speichern von Projektkonfigurationen
- Zuordnung von Berechnungsergebnissen zu Datensätzen
- Verarbeitung von Datensätzen mit unterschiedlichen Abtastraten

### **Interaktive Anzeige**

- Darstellung einer beliebigen Anzahl von Datensätzen als: Zeit-Diagramm, XY-Diagramm, Balken-Diagramm, Tabelle
- Cursorfunktionen: Zeitcursor, Fadenkreuz-Cursor, Differenzcursor, interpolierte Cursorwerte bei Datensätzen mit unterschiedlichen Abtastraten
- Verschiedene Zoomfunktionen: Beliebiges Vergrößern und Verkleinern, Anzeige des gesamten Datenbereiches, horizontales und vertikales Scrollen, Reaktivieren eines der letzten zehn Zoombereiche
- $\Box$  Verknüpfung von Diagrammen
- $\Box$  Skalierung der Achsen: manuelle Skalierung für jeden Datensatz, bereichsoptimierte Autoskalierung für jeden Datensatz, Abgleich der Skalen für alle Datensätze
- Darstellung von Datensätzen mit unterschiedlichen Abtastraten
- $\Box$  Markieren und Beschriften von Datenpunkten und Bereichen
	- Abspeichern der Verknüpfung in der entsprechenden Datendatei
	- Schnelle Anzeige der Markierungen durch Anwahl im Hierarchiebaum
	- Darstellungsform und Druckbarkeit parametrierbar
- $\Box$  Kurvendefinition mit frei wählbaren Farben- und Linientypen
- $\Box$  Integrierte Legenden- und Cursordatenanzeige

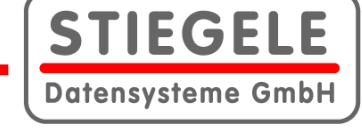

# **MGraph - intuitive Datenanalyse**

### **Präsentationen**

- $\Box$  Berichts- und Präsentationsgrafiken mit freien Gestaltungsmöglichkeiten
- $\Box$ Einfügen von Daten, Diagrammen und Tabellen über die Drag&Drop-Funktion
- Entwurf von Vorlagen für einheitliche Formblätter
- Zeichenfunktionen:
	- Linien, Rechtecke
	- Darstellung von Grafiken als Hintergrundbild oder Logo
	- Texte in beliebigen Windows-Schriftarten
	- Datenobjekte wie Diagramme und Tabellen
- $\Box$  Bearbeiten der Objekteigenschaften (Farben, Muster, Inhalt)
- $\Box$  Komfortable Anordnung und Größenanpassung der Grafikobjekte
- Einbindung von Objekten anderer Programme über die OLE-Schnittstelle (z.B. MS-Excel)

## **MGraph-Optionen**

 $\Box$  Sequentielle Druckerausgabe aller Präsentationsseiten

STIEGE

Datensysteme GmbH

Vorschau der Präsentationsseiten im Projektbaum

### **Ausdruck**

- Direkter Ausdruck eines Datensatzes aus dem Projektbaum
- Ausdruck aller Datensätze einer Datei auf einer oder mehreren Seiten
- $\Box$  Ausdruck von einzelnen Tabellen und Diagrammen
- Ausdruck einzelner Präsentationsseiten
- Sortierter Ausdruck aller Präsentationsseiten

#### **Statistik**

- Statistische Kenngrößen:
	- Minimum, Maximum, Mittelwerte, Differenzen (X+Y), Standardabweichung
	- Lineare Regression, Geradensteigung

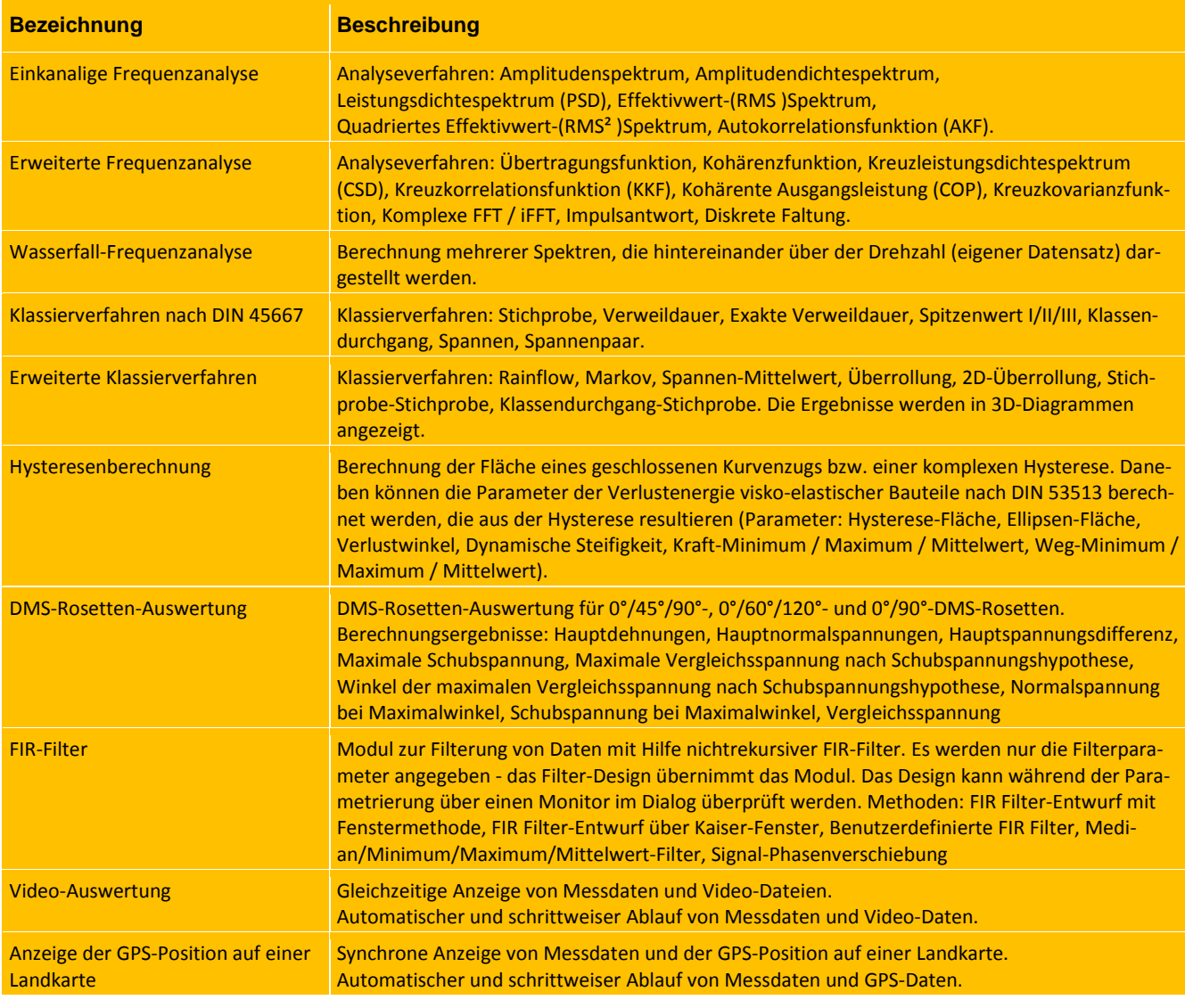